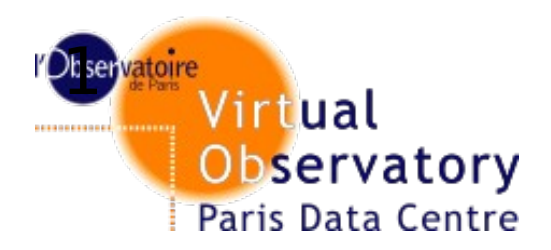

## **Europlanet Web Client**

## C.Chauvin P. Le Sidaner, I. Zolotukhin Observatoire de Paris

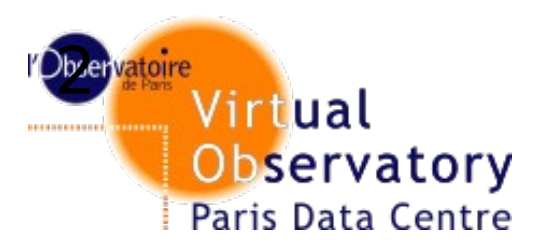

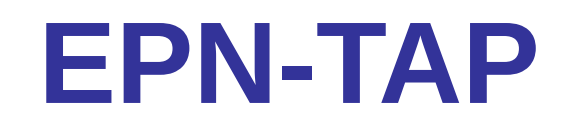

- **EPN-TAP (Sthephane Erard, Baptiste Cecconi)**
	- **VO data access protocol for planetary datas**
	- **Based on TAP, queries in ADQL**
	- Core data model : EPN-CORE very close from obs-core
	- **Exchanged datas : VOTable**
- **Using publication tools (DaCHS, VO-Dance)**
- **Using a registry to get all EPN services**
- **Making queries to every EPN services and geting the results**
- **Able to query services out of the registry (url + schema)**

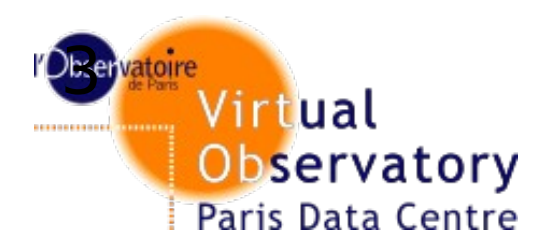

# **EPN-TAP Web Client**

- **Initial developement by Ivan Zolotukhin**
- **Server in Python 2 + Django Send datas with SAMP protocol :** • **Implementation of javascript samp.js library (Mark Taylor) Web SAMP profile** ● **Formats : VOTables Images Spectrums**

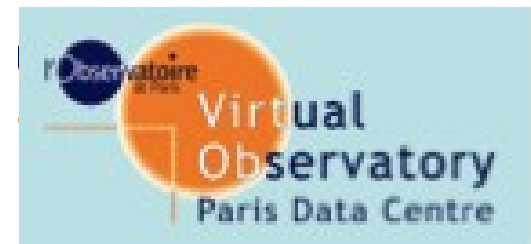

# **VO client**

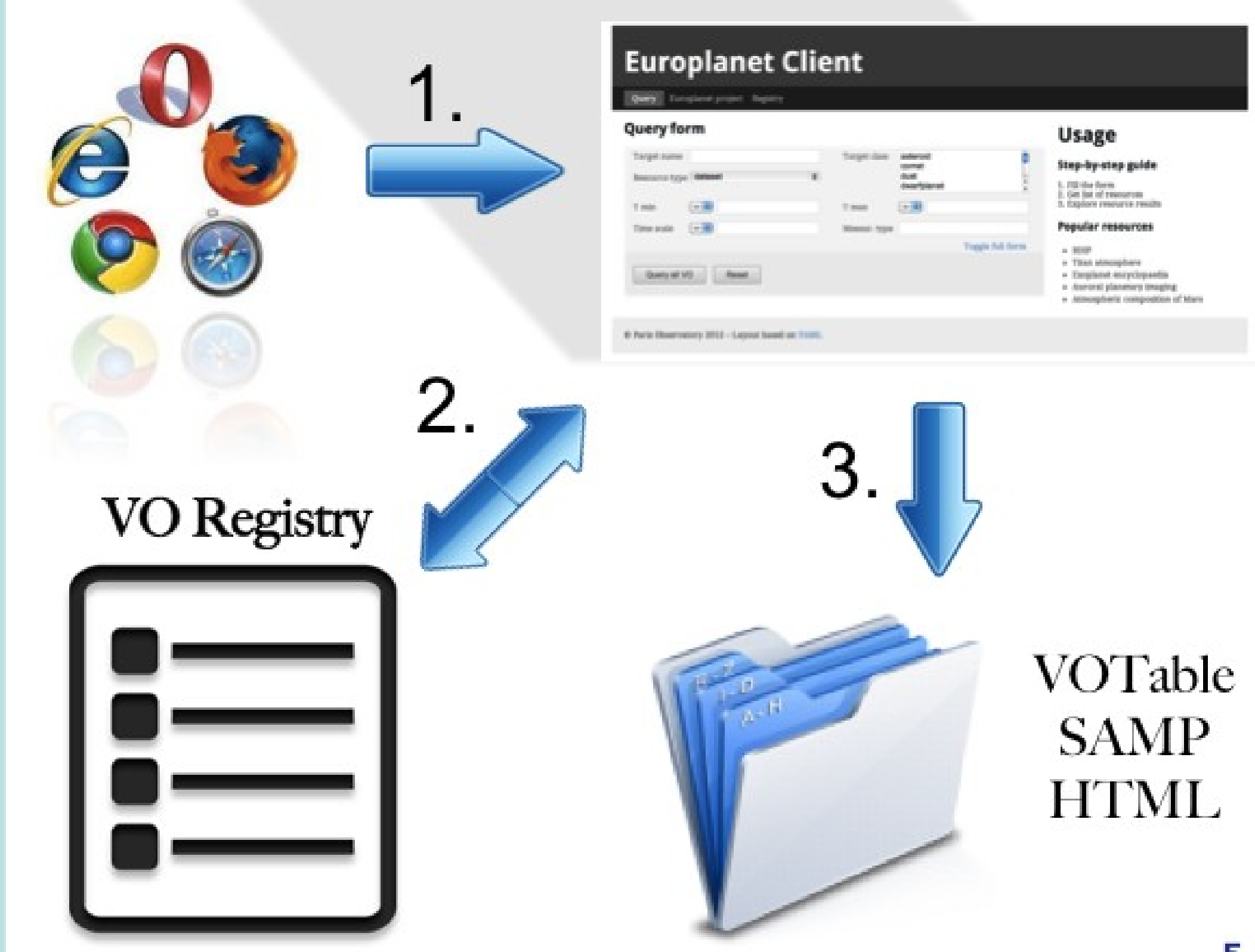

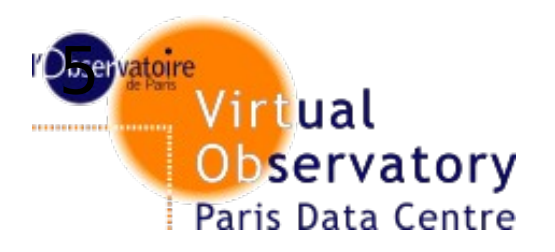

## **Europlanet Client**

All VO Custom resource

### **Query form: All VO**

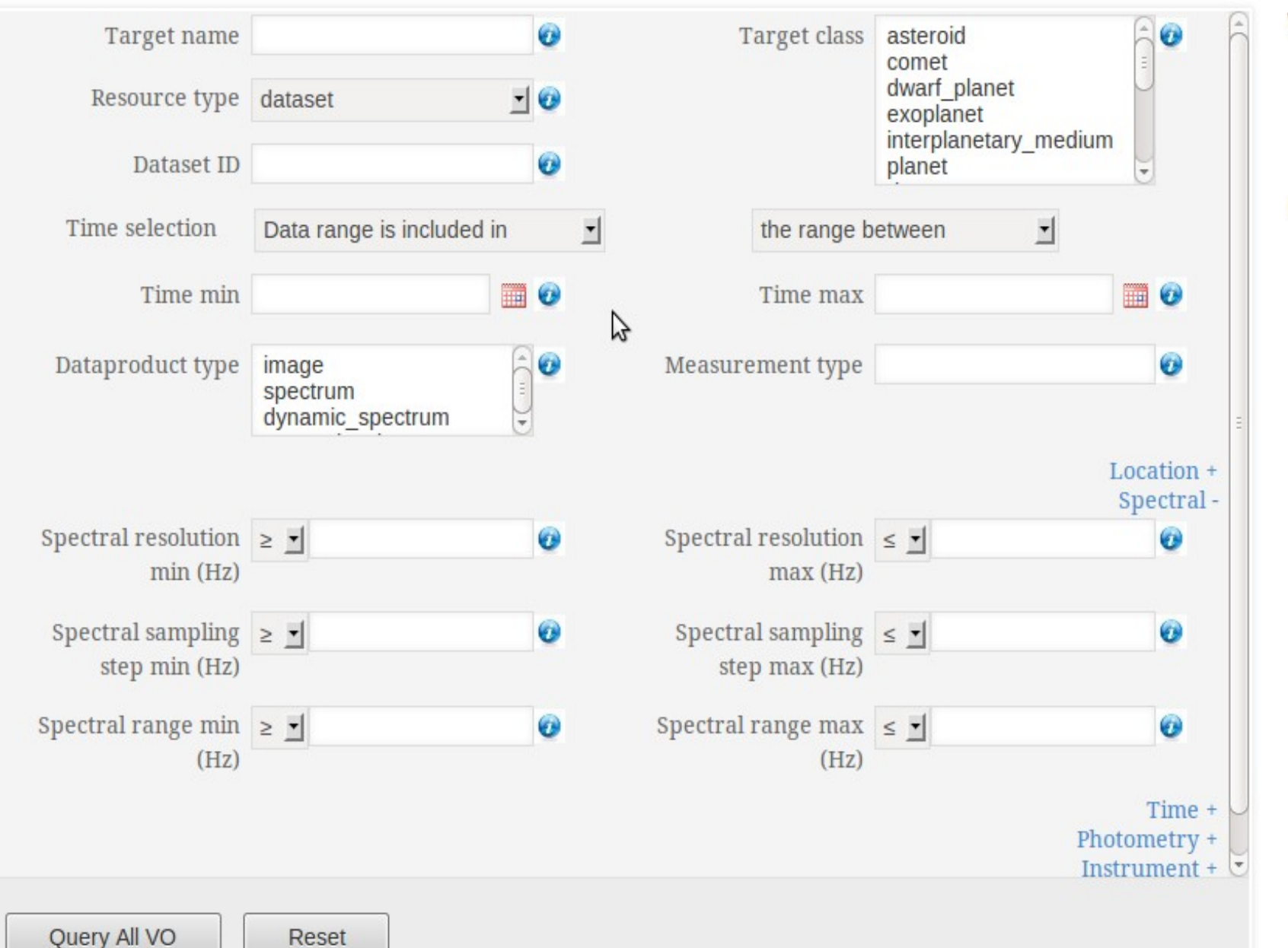

## **Useful info**

#### **VO applications**

● TOPCAT  $\bullet$   $\oslash$  Aladin

#### **Example queries**

• Jupiter in January 2012

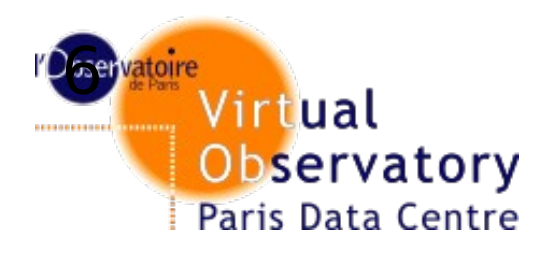

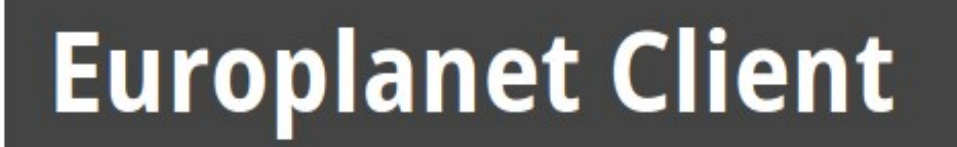

All VO Custom resource

### **Query form: custom resource**

## **Useful info**

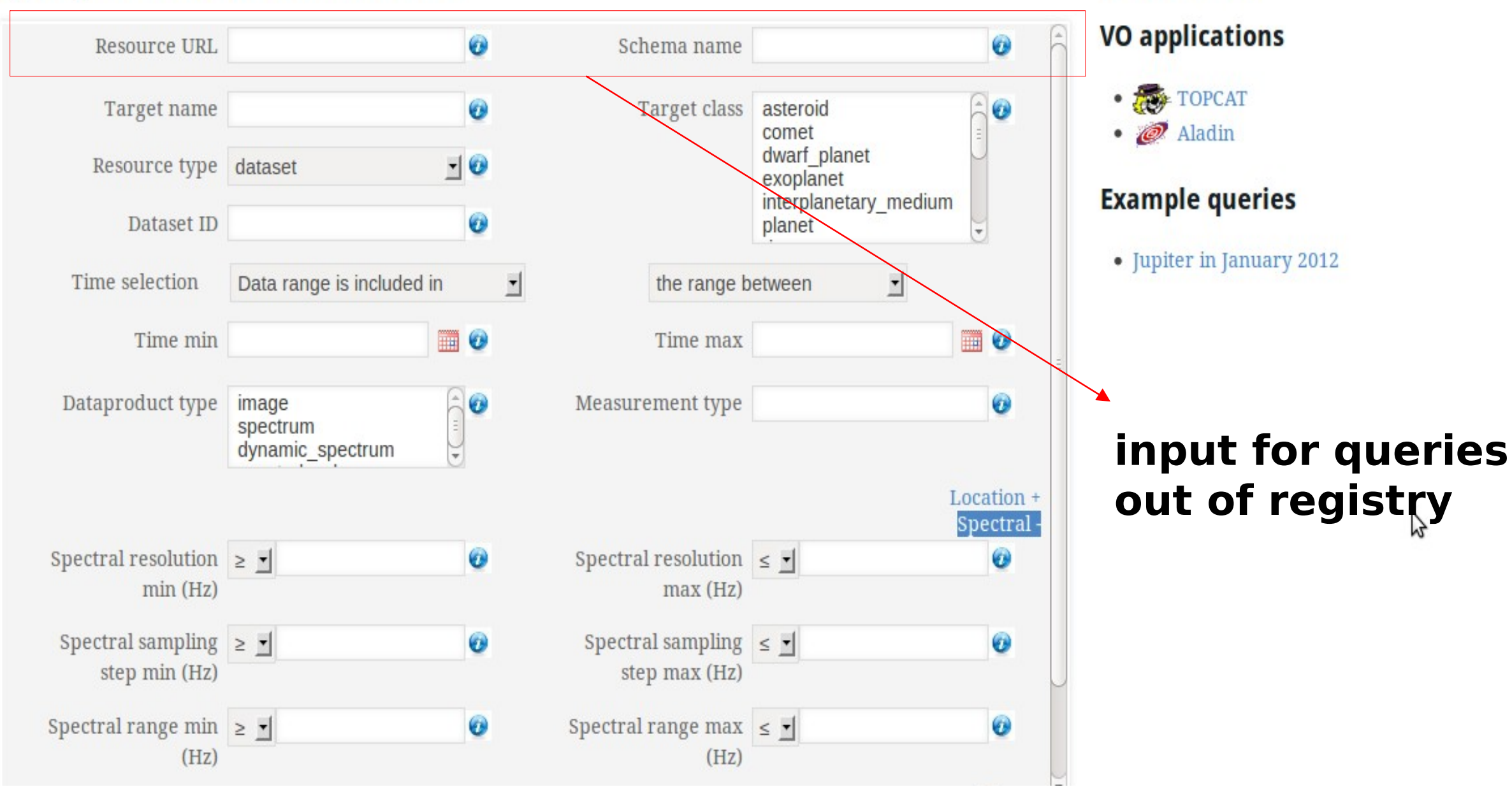

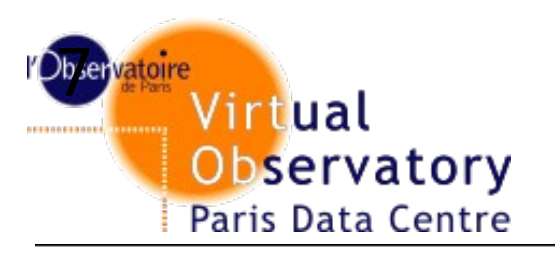

### **Query results for all resources**

### **Auroral Planetary Imaging and Spectroscopy**

Results: 4238 DISPLAY RESULTS SAMP VOTABLE ADVANCED OUERY FORM

Planetary aurorae are powerful emissions radiated from auroral regions of magnetized planets by accelerated charged particles, in a wide range of wavelengths (from radio to X-rays). The UV range in particular is adequate to measure collisionaly excited transitions of H and H2, the dominant species in the upper atmosphere of giant planets, produced by precipitating auroral particles, and benefits a good angular resolution. Auroral UV observations therefore provide a rich source of informations on planetary atmospheres and magnetospheres. They also offer a unique diagnostic to remotely probe the solar wind activity throughout the heliosphere.

Copyright notice: VO-Paris Data Centre - LESIA

#### **Base de Données d'Images Planetaires**

**Results: 16906** DISPLAY RESULTS SAMP VOTABLE ADVANCED QUERY FORM

The database of planetary images (BDIP) comes from the digitization of photographs collected and preserved by the Center for Photographic Documentation of the planets held by the IAU at the Meudon Observatory in 1961 under the the curation of J.H. Focas (IAUC, 12th General Assembly, Report 1964). A similar center was established at the Lowell Observatory in Arizona, under the responsibility of W.A. Baum. The photographs were duplicated between the two centers. Copyright notice: VO-Paris Data Centre - LESIA

#### **Extrasolar Planets Encyclopaedia**

Results: 885 DISPLAY RESULTS SAMP VOTABLE ADVANCED QUERY FORM

VO-compliant and interactive encyclopaedia of extrasolar planets. Copyright notice: VO-Paris Data Centre - LUTH

#### Temperature vertical profiles in the Titan middle atmosphere

### **Useful info**

#### **VO applications**

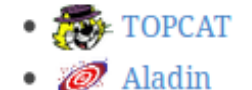

### **Example queries**

• Jupiter in January 2012

グ

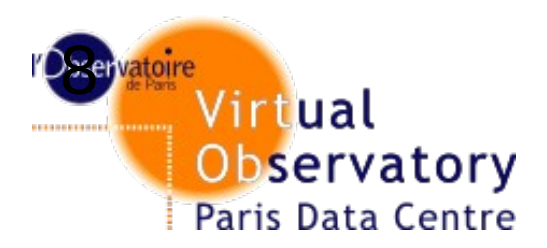

VO-compliant and interactive encyclopaedia of extrasolar planets. Copyright notice: VO-Paris Data Centre - LUTH

#### Temperature vertical profiles in the Titan middle atmosphere

Results: 93 DISPLAY RESULTS SAMP VOTABLE ADVANCED QUERY FORM

This database displays the temperature vertical profiles in Titan's atmosphere at nine different latitudes between 100 and 500 km. These profiles were retrieved from the infrared spectra acquired by the Composite Infrared Spectrometer (CIRS) aboard the Cassini spacecraft. The retrieval method and the description of the used dataset is detailed by Vinatier et al., 2009, Analysis of Cassini/CIRS limb spectra of Titan acquired during the nominal mission. I: Hydrocarbons, nitriles and CO2 vertical mixing ratio profiles, Icarus, in press. doi:10.1016/j.icarus.2009.08.013. Copyright notice: VO-Paris Data Centre - LESIA

#### **INAF-IAPS RDB NASA dust catalogue TAP service**

Results:  $4272$ DISPLAY RESULTS SAMP VOTABLE ADVANCED QUERY FORM

The Cosmic dust catalog is an internal resource of the SBDN, since we have internally developed original services to access this catalogs. NASA's Cosmic dust catalog 15 and 18 have been joined to obtain this service. 467 (from catalog 15) plus 957 (from catalog 18) dust grains with their main characteristics, images and X-ray spectra are listed. Not only cosmic dust particles are listed, but also terrestrial contamination (natural), terrestrial contamination (artificial) and aluminium oxide spheres. **Copyright notice: IA2** 

Generated WHERE clause of ADQL statement:

SELECT \* FROM ... WHERE resource\_type = 'granule'

**ADQL Query** 

© Paris Observatory 2012 - Layout based on YAML

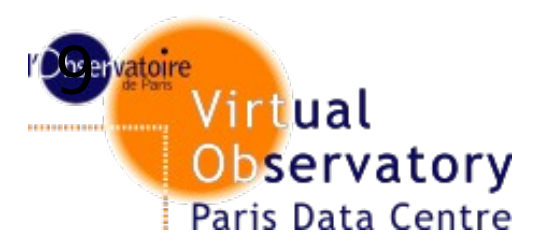

## Query result on schema apis

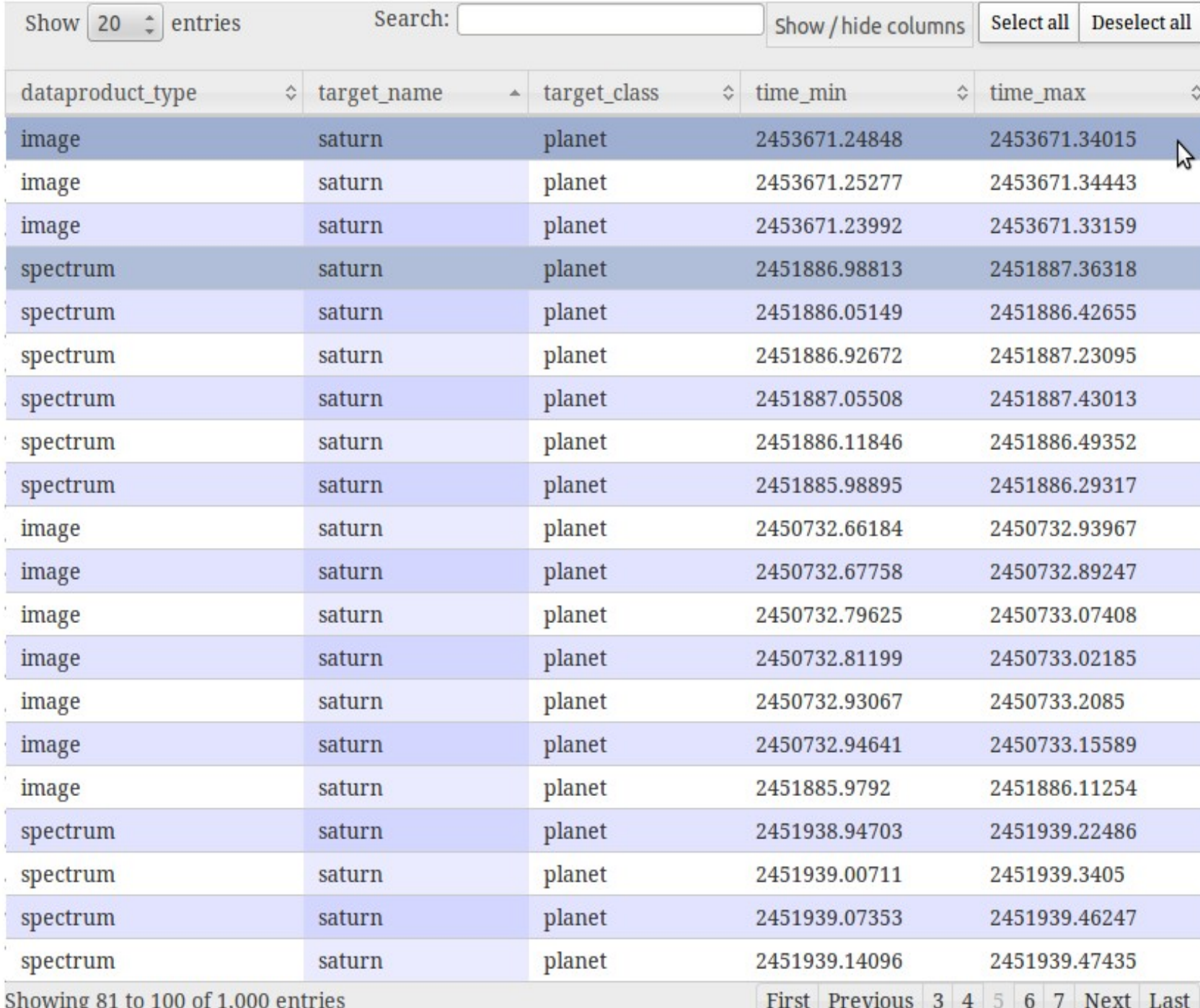

### **Useful info**

### **VO applications**

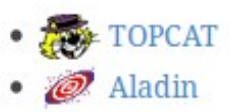

### **Example queries**

• Jupiter in January 2012

#### **SELECTED DATAS**

2 selected datas

 $\bullet$  1 image

 $\bullet$  1 spectrum

### **PREVIEW**

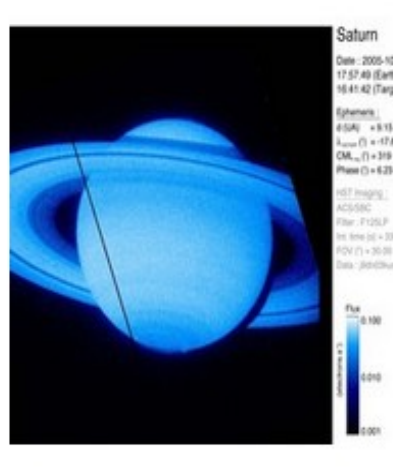

Samp selection

Samp all in VOTable

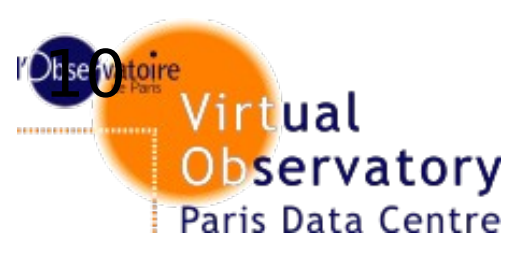

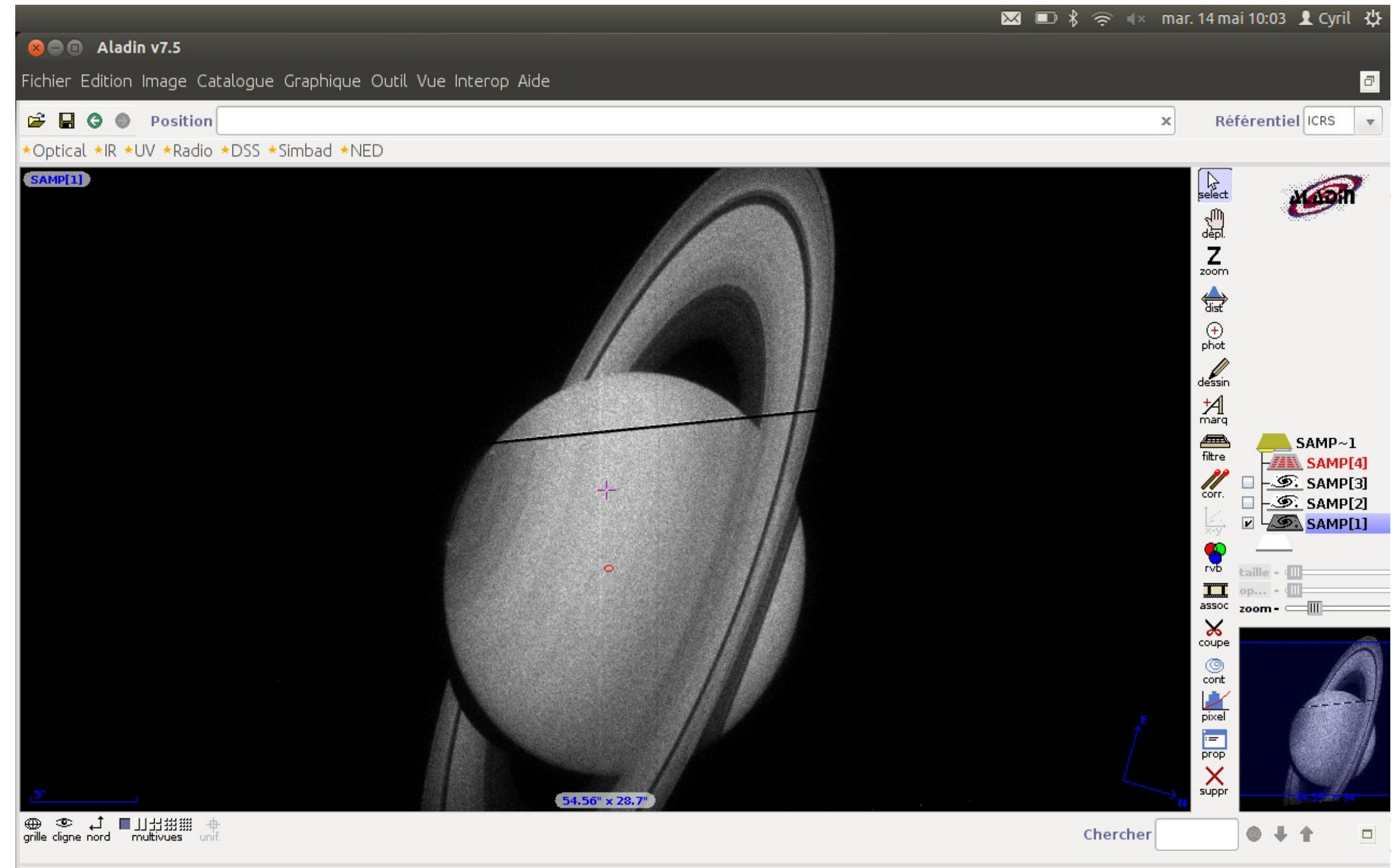

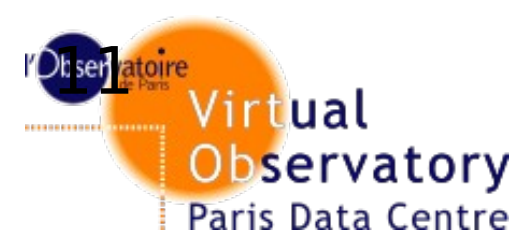

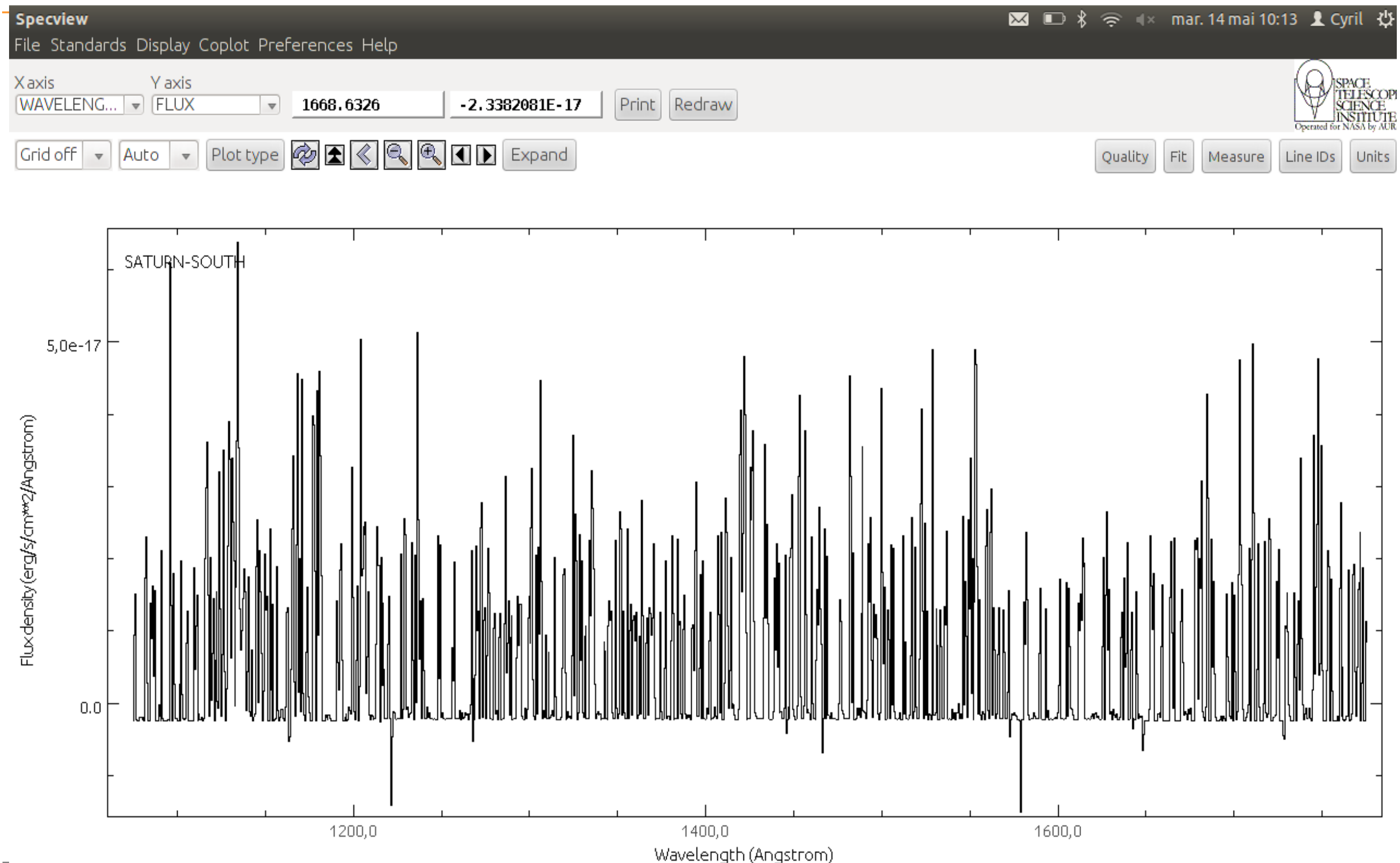

Pan

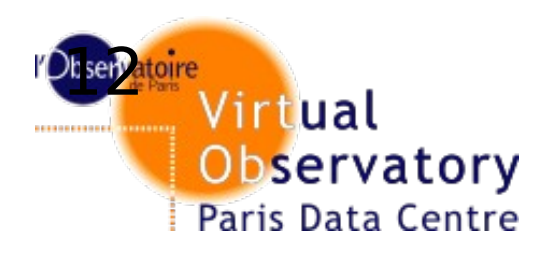

## Virtual **Perspectives**

- **Display all services results together**
- **Add a name resolver for targets names**
- **Use session in SAMP to avoid security messages**
- **Use it as a portal to access other planetary services**